*Inverters Formulas...* 1/7

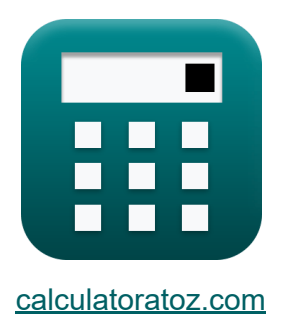

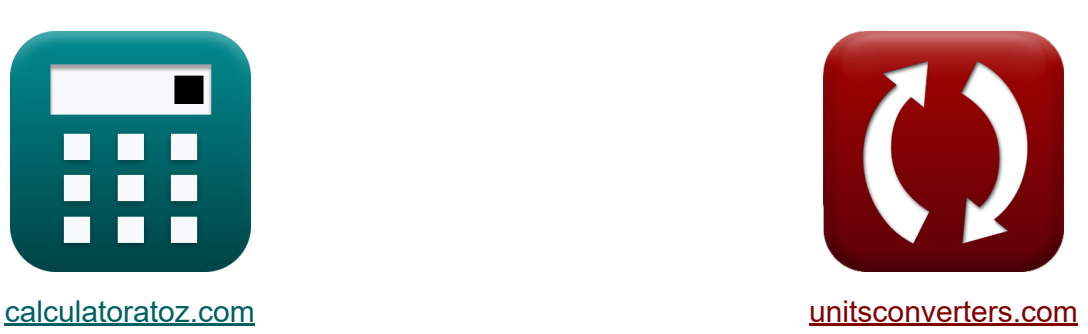

# **Falowniki Formuły**

[Kalkulatory!](https://www.calculatoratoz.com/pl) Przykłady! [konwersje!](https://www.unitsconverters.com/pl)

Przykłady!

Zakładka **[calculatoratoz.com](https://www.calculatoratoz.com/pl)**, **[unitsconverters.com](https://www.unitsconverters.com/pl)**

Najszerszy zasięg kalkulatorów i rośnięcie - **30 000+ kalkulatorów!** Oblicz z inną jednostką dla każdej zmiennej - **W wbudowanej konwersji jednostek!**

Najszerszy zbiór miar i jednostek - **250+ pomiarów!**

Nie krępuj się UDOSTĘPNIJ ten dokument swoim znajomym!

*[Zostaw swoją opinię tutaj...](https://docs.google.com/forms/d/e/1FAIpQLSf4b4wDgl-KBPJGChMJCxFlqrHvFdmw4Z8WHDP7MoWEdk8QOw/viewform?usp=pp_url&entry.1491156970=Falowniki%20Formu%C5%82y)*

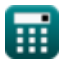

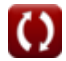

# **Lista 10 Falowniki Formuły**

**Falowniki** 

### **Szeregowy falownik rezonansowy**

**1) Czas, w którym prąd staje się maksymalny dla przełączników jednokierunkowych** 

$$
\kappa\!\left|\mathbf{t}_{\mathrm{r}}=\left(\frac{1}{\mathrm{f}_{\mathrm{o}}}\right)\cdot a\tan\!\left(\frac{\mathrm{f}_{\mathrm{o}}\cdot2\cdot\mathrm{L}}{\mathrm{R}}\right)\right|
$$

**[Otwórz kalkulator](https://www.calculatoratoz.com/pl/time-when-current-becomes-maximum-for-unidirectional-switches-calculator/Calc-10210)** 

**[Otwórz kalkulator](https://www.calculatoratoz.com/pl/resonant-frequency-for-unidirectional-switches-calculator/Calc-10206)** 

 $0.5$ 

$$
\textbf{ex } 0.033001 \textbf{s} = \left(\frac{1}{24 \text{Hz}}\right) \cdot a \tan \left(\frac{24 \text{Hz} \cdot 2 \cdot 0.57 \text{H}}{27 \Omega}\right)
$$

**2) Częstotliwość rezonansowa dla przełączników jednokierunkowych** 

$$
\mathbf{E}\left[\mathbf{f}_{\text{o}} = \left(\left(\frac{1}{\mathbf{L}\cdot\mathbf{C}}\right) + \left(\frac{\mathbf{R}^2}{4\cdot\mathbf{L}^2}\right)\right)^{0.5}\right]
$$

$$
\textbf{ex}\left[23.86868 \text{Hz} = \left(\left(\frac{1}{0.57\text{H} \cdot 0.2\text{F}}\right) + \left(\frac{\left(27 \Omega\right)^2}{4 \cdot \left(0.57\text{H}\right)^2}\right)\right)^{0.5}\right]
$$

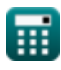

 $\overline{2\cdot 2s}$ 

#### **3) Maksymalna częstotliwość wyjściowa dla przełączników dwukierunkowych**

$$
f_{\rm m} = \frac{1}{2 \cdot t_{\rm off}}
$$
\n
$$
f_{\rm m} = \frac{1}{2 \cdot t_{\rm off}}
$$
\n
$$
f_{\rm m} = \frac{1}{2 \cdot t_{\rm off}}
$$
\n
$$
f_{\rm m} = \frac{1}{2 \cdot t_{\rm off}}
$$

#### **4) Maksymalna częstotliwość wyjściowa dla przełączników jednokierunkowych**

| $f_{\text{m}} = \frac{1}{2 \cdot \left(t_{\text{off}} + \left(\frac{\pi}{f_{\text{o}}}\right)\right)}$ | Obviously |
|----------------------------------------------------------------------------------------------------|-----------|
| $\text{ex } 0.234643 \text{Hz} = \frac{1}{2 \cdot (2s + \left(\frac{\pi}{24 \text{Hz}}\right))}$       |           |
| <b>Falowniki jednofazowe C</b>                                                                         |           |
| 5) Napięcie wyjściowe RMS dla falownika jednofazowego C                                                |           |

**[Otwórz kalkulator](https://www.calculatoratoz.com/pl/rms-output-voltage-for-single-phase-inverter-calculator/Calc-10126)**  *f***x ex** Vrms = Vi 2 112.5V = 225V 2

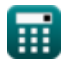

#### **6) Wartość skuteczna składowej podstawowej napięcia dla pełnego mostka**

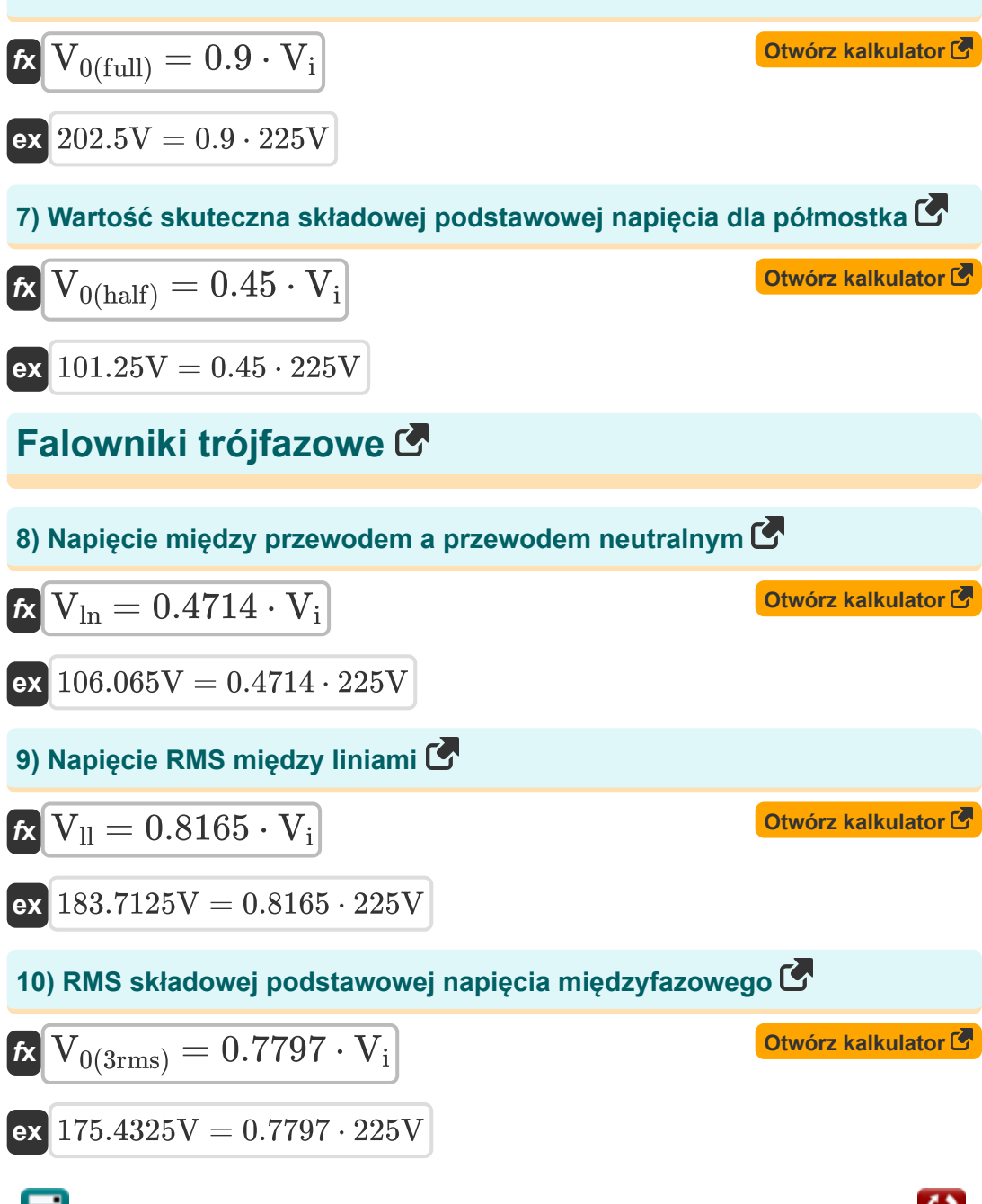

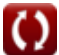

## **Używane zmienne**

- **C** Pojemność *(Farad)*
- **f<sup>m</sup>** Szczytowa częstotliwość *(Herc)*
- **f<sup>ο</sup>** Częstotliwość rezonansowa *(Herc)*
- **L** Indukcyjność *(Henry)*
- **R** Opór *(Om)*
- **toff** Czas wyłączenia tyrystora *(Drugi)*
- **t r** Czas *(Drugi)*
- **V0(3rms)** Podstawowy składnik napięcia RMS *(Wolt)*
- **V0(full)** Pełna fala napięcia składowej podstawowej *(Wolt)*
- **V0(half)** Składowa podstawowa półfali napięcia *(Wolt)*
- **V<sup>i</sup>** Napięcie wejściowe *(Wolt)*
- **Vll** Napięcie wyjściowe RMS między liniami *(Wolt)*
- **Vln** Linia do napięcia neutralnego *(Wolt)*
- **Vrms** Wartość skuteczna napięcia wyjściowego *(Wolt)*

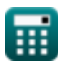

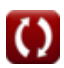

## **Stałe, funkcje, stosowane pomiary**

- Stały: **pi**, 3.14159265358979323846264338327950288 *Archimedes' constant*
- Funkcjonować: **atan**, atan(Number) *Inverse trigonometric tangent function*
- Funkcjonować: **tan**, tan(Angle) *Trigonometric tangent function*
- Pomiar: **Czas** in Drugi (s) *Czas Konwersja jednostek*
- Pomiar: **Częstotliwość** in Herc (Hz) *Częstotliwość Konwersja jednostek*
- Pomiar: **Pojemność** in Farad (F) *Pojemność Konwersja jednostek*
- Pomiar: **Odporność elektryczna** in Om (Ω) *Odporność elektryczna Konwersja jednostek*
- Pomiar: **Indukcyjność** in Henry (H) *Indukcyjność Konwersja jednostek*
- Pomiar: **Potencjał elektryczny** in Wolt (V) *Potencjał elektryczny Konwersja jednostek*

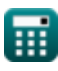

### **Sprawdź inne listy formuł**

**Choppery Formuły Konwertery Formuły Napędy prądu stałego Formuły Urządzenia tranzystorowe Falowniki Formuły Prostownik sterowany krzemem Formuły Regulator przełączający Formuły Formuły Niesterowane prostowniki Formuły** 

Nie krępuj się UDOSTĘPNIJ ten dokument swoim znajomym!

### **PDF Dostępne w**

[English](https://www.calculatoratoz.com/PDF/Nodes/2413/Inverters-Formulas_en.PDF) [Spanish](https://www.calculatoratoz.com/PDF/Nodes/2413/Inverters-Formulas_es.PDF) [French](https://www.calculatoratoz.com/PDF/Nodes/2413/Inverters-Formulas_fr.PDF) [German](https://www.calculatoratoz.com/PDF/Nodes/2413/Inverters-Formulas_de.PDF) [Russian](https://www.calculatoratoz.com/PDF/Nodes/2413/Inverters-Formulas_ru.PDF) [Italian](https://www.calculatoratoz.com/PDF/Nodes/2413/Inverters-Formulas_it.PDF) [Portuguese](https://www.calculatoratoz.com/PDF/Nodes/2413/Inverters-Formulas_pt.PDF) [Polish](https://www.calculatoratoz.com/PDF/Nodes/2413/Inverters-Formulas_pl.PDF) [Dutch](https://www.calculatoratoz.com/PDF/Nodes/2413/Inverters-Formulas_nl.PDF)

*10/23/2023 | 10:31:45 PM UTC [Zostaw swoją opinię tutaj...](https://docs.google.com/forms/d/e/1FAIpQLSf4b4wDgl-KBPJGChMJCxFlqrHvFdmw4Z8WHDP7MoWEdk8QOw/viewform?usp=pp_url&entry.1491156970=Falowniki%20Formu%C5%82y)*

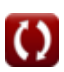